## Relatório Técnico do INE

## **Computação no Ensino Fundamental na Escola Pública**

João Bosco M. Sobral, Rosângela Kittel, Ângela Hoppen, Ana Elisa Mioto, Fernando A.S. Cruz

# **Relatório Técnico INE 002/2015**

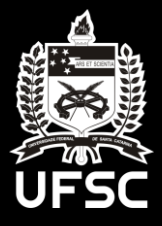

Universidade Federal de Santa Catarina Departamento de Informática e Estatística

## Computação no Ensino Fundamental na Escola Pública

João Bosco M. Sobral  $^1$ , Rosângela Kittel  $^3$   $^2$ , Ângela Hoppen  $^2$ , Ana Elisa Mioto  $^3,$  Fernando A. S. Cruz  $^1$   $^\ast$ 

> $1$ Departamento de Informática – Centro Tecnológico Universidade Federal de Santa Catarina

<sup>2</sup>E.B.M. Intendente Aricomedes da Silva Rua Leonel Pereira, 930 - Cachoeira do Bom Jesus

 $3$ SME – Gerência de Formação Permanente – Florianópolis

bosco.sobral@ufsc.br, rokittel@hotmail.com, angelahoppen.pmf@gmail.com

**Resumo.** Este artigo mostra a experiência de se ensinar computação no en*sino fundamental, a partir de um projeto de extensao do Departamento de In- ˜ formatica da Universidade Federal de Santa Catarina/UFSC e realizado na ´ Escola Basica Municipal Intendente Aricomedes da Silva (EBIAS). Os funda- ´ mentos que balizaram os conteúdos da formação abordaram algoritmos, lógica proposicional ensinada de forma ludica e programac¸ ´ ao do computador em uma ˜ linguagem imperativa e uma linguagem multiparadigma que introduziram con* $c$ eitos de computação. A EBIAS, em 2010, foi uma das duas escolas da rede *municipal que recebeu o Projeto XO, despertando o interesse da comunidade escolar para a temática da inclusão digital. Em 2011, com recursos da DEB-CAPES, o projeto "Computac¸ao no Ensino Fundamental" foi realizado no con- ˜ texto do Programa Novos Talentos da CAPES, e conclui que: (1) Começar a ensinar a Ciencia da Computac¸ ˆ ao j ˜ a nos ´ ultimos anos do ensino fundamental ´ e poss ´ ´ıvel, antecipando-se ao ensino medio. (2) O Projeto XO n ´ ao foi uma ˜ condic¸ao necess ˜ aria para os bons alunos da escola, mas para ser melhor, o ´ projeto proposto pode ser baseado em algum projeto educativo piloto, como o Projeto XO ocorreu na escola para as series anteriores. (3) As dificuldades ´ dos alunos em se acostumar a pensar com o computador e a mesma encon- ´ trada nos alunos iniciantes na universidade. (4) Trabalhar o racioc´ınio logico ´ no ensino fundamental, no tempo do projeto, tem facilitado o entendimento de novos conceitos na continuidade do aprendizado de programação nos cursos* subsequentes. (5) Mas, para se alcançar, um nível de ensino sustentável, de *boa qualidade, seria conveniente a formação de professores em licenciatura na Ciencia da Computac¸ ˆ ao. ˜*

## 1. Introdução

Três problemas emergiram nos últimos tempos, na nossa sociedade da era da informação. O primeiro, é que é visível, hoje, a grande maioria dos jovens não encontrar uma direção de vida profissional após concluírem os três últimos anos da formação do ensino médio,

<sup>∗</sup>Projeto de Extensao UFSC, financiado pelo Programa Novos Talentos DEB-CAPES em 2011. ˜

no padrão de ensino no Brasil. Mesmo aqueles que cursam o ensino técnico, acabam encontrando, muitas vezes, um mercado de trabalho e acabam por perder a identidade que incialmente imaginavam. Somando-se a isso, são fatores preponderantes, os problemas familiares e sociais. Se o jovem não consegue encontrar uma direção de vida profissional, logo no início de vida, então ele fica a mercê das circunstâncias que lhes são impostas e, praticamente, sem opções futuras profissional ou acadêmica.

O segundo problema, já antigo, acontece no âmbito acadêmico, em que alunos recém chegados à universidade, em cursos relativos à computação, demonstram dificuldades pela falta de conhecimentos básicos ou por falta de vocação para a área da ciência da computação. Este problema tende a se agravar e tem causado prejuizos pessoais e à universidade que investe recursos para os seus alunos que ingressam nela. Consequentemente, advém o problema da evasão de alunos das primeiras fases do curso de graduação em ciência da computação ou os casos de transferência interna dentro da universidade, quando o aluno procura por seu curso vocacional. Na ciência da computação, na UFSC, evasão é um problema preocupante. O problema se agrava com a adoção do sistema de cotas para alunos da escola publica. Com o sancionamento da Lei das Cotas, 50 por ´ cento das vagas do vestibular das IFES serão para alunos oriundos da escola pública. Com a fragilidade peculiar deste segmento, as universidades ja vem sofrendo o reflexo de ´ alunos com pouca base de conhecimento, muito embora, o problema da falta de base, seja mais pela conjuntura educacional brasileira (formação e salário de professores, recursos educacionais, problemas sociais, problemas familiares) que abrange o público ou privado.

O terceiro problema, decorre da expansão da áreas de Tecnologia da Informação (TI) e Telecomunicações (Telecom). Muitas empresas tem sido criadas, parques tecnológicos tem surgidos, e assim, a necessidade de recursos humanos para as áreas da tecnologia da informação e áreas da engenharia ligadas à computação, vem numa escala crescente em todo o mundo. A Tecnologia da Informação é a área de conhecimento responsável por criar, administrar e manter a gestão da informação através de dispositivos e equipamentos para acesso, operação e armazenamento dos dados, de forma a gerar informações para tomada de decisão.

O problema se reflete na falta de recursos humanos com formação na área de TI e áreas afins da engenharia. Atualmente, no Estado de Santa Catarina, em levantamento da ACATE (Associação Catarinense de Empresas de Tecnologia em Santa Catarina), existem em torno de 2500 vagas em aberto no mercado de trabalho de TI. Em Florianópolis, em torno de 60% dessas vagas, precisam ser preenchidas. O problema tem preocupado o fronte empresarial de SC, que tem investido, através de programas específicos de ensino, junto com o Estado de Santa Catarina ou em suas empresas, para jovens do ensino medio, ´ na formação inicial da programação de computadores. O artigo em [SBC 2011c] ressalta o mercado de olho na educação.

Mas, começar a resolver os três problemas acima apontados? Iniciar o ensino da Ciência da Computação básica nas escolas do nível secundário. Mas, como ensinar a Ciência da Computação no ensino secundário ? Por onde comecar ? No ensino médio ou no ensino fundamental ?

O chamado "*Pensamento Computacional*", traduc¸ao direta de ˜ *Computational Thinking* [Marathon 2012], está se tornando um forte candidato para entrar nos currículos dos ensinos fundamental e médio. Mas, para se tornar realidade, o desafio da formação de professores em licenciatura de Ciência da Computação é outro problema que deve ser enfrentado nas instituições de ensino superior. Parece, que o problema da formação do professor secundário, está, ainda, para ser equacionado e resolvido no contexto das políticas educacionais do país.

Este artigo relata a experiência de um projeto de ensino básico em **computação** como ciência: Computação no Ensino Fundamental UFSC-EBIAS. Uma primeira experiência que foi realizada, dentro das diretrizes estabelecidas no EDITAL CAPES/DEB Nº 033/2010 que definiu em 2011, vários projetos institucionais nas IFES, no contexto do Programa Novos Talentos da CAPES. Na UFSC, quatro subprojetos que foram realizados em 2011, sendo o este projeto, Computação no Ensino Fundamental UFSC-EBIAS, realizado no Departamento de Informática e Estatística da UFSC, em parceria com uma escola básica municipal, a EBIAS - Escola Básica Municipal Intendente Aricomedes da Silva, situada no Distrito de Cachoeira do Bom Jesus, norte da Ilha de Santa Catarina.

O Programa Novos Talentos da DEB-CAPES proporcionou meios de dar continuidade ao Projeto XO, anterior, na EBIAS. A região da escola é promissora, pois comporta, atualmente, a implantação do projeto do Sapiens Parque, o qual poderá proporcionar uma variedade de empregos aos jovens da região.

Ao se escolher, novamente, a EBIAS para esta parceria, tinha-se como objetivo, dar seguimento ao Projeto XO, levando-se em conta a visão de sua direção e a disposição de parte de seu professorado. Assim, foi criado o projeto de extensão Computação no Ensino Fundamental, com chancela da UFSC, para ampliar os conhecimentos dos alunos da fases finais do curso fundamental. Tal projeto teve como principal propósito introduzir a essência da ciência da computação, e não, ensinar informática, visando o aprendizado dos fundamentos da computação, como algoritmos, lógica matemática propocisional inicial e programação através de uma linguagem textual e uma linguagem gráfica, a pre-adolescentes (13 a 14 anos) no ensino fundamental, no sentido de despertar e orientar os alunos de sétima e oitava fases do ensino fundamental da EBIAS para a ciência da computação. Com isso pretende-se evitar os muitos problemas de iniciantes em cursos superiores em universidades, que ao iniciarem seus cursos, descobrem que não dão para tal área da ciência. Mas, sobretudo pretende iniciar o aluno, ainda em tenra idade, no ensino fundamental, antecipando ao que as empresas tem feito, no ensino médio, sobre treinamento de jovens para a área de tecnologia da informação.

No que segue, o artigo trata na seção 2, da pesquisa e a discussão relacionda ao tema. Na seção 3, a escola EBIAS e o Projeto XO. Na seção 4, o projeto Computação no Ensino Fundamental é apresentado, com relação as suas atividades, metodologia, ações pedagógicas, tecnologias envolvidas e dificuldades de aprendizado por parte dos alunos. A secão 5 mostra a contribuição do projeto à escola, a avaliação do projeto, sob a ótica dos professoras participantes pela escola e pela UFSC. E na seção 6, as conclusões,

perspectivas futuras relativas ao projeto e os desafios inerentes aos problemas apontados.

#### 2. Pesquisa e Discussão Relacionada

Na realidade, desde a década dos anos 70, com a introdução da programação estruturada e o ensino com a linguagem de programação Pascal (https: //pt.wikipedia.org/wiki/Pascal\_(linguagem\_de\_programao)) de Niklaus Wirth (http://en.wikiquote.org/wiki/Niklaus\ Wirth), várias experiências tem sido colocadas.

A aparição de "Logo: Computadores e Educação" [Papert 1985], o trabalho em [Melgarejo 1992] sobre "Paralelismo e Comunicação entre Agentes", e a pesquisa sobre o ensino de programação paralela sobre ÁGORA [Melgarejo 1993], são exemplos da pesquisa no Laboratório Edugraf do Departamento de Informática e Estatística da UFSC, para melhorar a qualidade de ensino básico de computação. Ágora, foi um projeto que serviu inspiração para Telis [Edugraf 2012], usado em aulas de Automação, na parte do paralelismo e comunicação. Assim, nasceu, em 2002, o Projeto Telis no Laboratório Edugraf da UFSC, com a criação de um ambiente de programação em português, usado, atualmente, nos níveis iniciais de alguns cursos de graduação, em ciência da computação e engenharia de sistemas e automação na UFSC, e que foi utilizada na experiência do projeto Computação no Ensino Fundamental. Telis introduz conceitos fundamentais em programação, como o da pilha computacional, moldes (para introduzir o conceito de herança), modelos (introduzindo o conceito de classe), atores (para introduzir o conceito de objetos instanciados de modelos e que podem executar em paralelo), agendas (para introduzir o conceito de métodos), apliques (para introduzir as regiões onde são executados os atores em paralelo). Tudo num ambiente de programação voltado para a Internet, pela facilidade de publicar os projetos desenvolvidos por alunos iniciantes, em um servidor Web específico. Ou seja, a discussão no nível institucional está, paulatinamente, começando, mas as experiências práticas já começaram, há algum tempo.

Em [SBC 2011a], o Prof. Flavio Rech Wagner, diretor do Instituto de Informatica ´ da UFRGS (na época) afirma que, "laboratórios de Informática nas escolas pública é fundamental para beneficiar famílias de baixa renda, que não tem educação formal em Informática, mas que há uma distância brutal entre introduzir a Computação como ciência básica e ensinar Informática. Ele compara a Computação à Matemática, que é uma ciência básica necessária para o aprendizado de outras disciplinas. Assim como a Matemática é uma ferramenta para modelar adequadamente problemas complexos da Fíca, a Computação deve ser encarada como outra ciência básica, porque já está na base de tudo. É preciso pensar na Computação, não como uma ferramenta, mas como uma ciência para a solução de problemas em muitas outras áreas".

O Prof. José Carlos Maldonado (ICMC/USP), em [SBC 2011a] concorda, e afirma que a Computação possui um conjunto de prncípios que não são abordados em outros campos do conhecimento. São noções que deveriam ser ensinadas ao longo de toda a cadeia de formação de recursos humanos, desde o ensino fundamental, a exemplo da Biologia, Química, Matemática e Física. Não há dúvidas de que faria um grande diferenca o ensino dos princípios e fundamentos básicos da Computação, assim como o desenvolvimento de um olhar crítico sobre o uso e a qualidade dos sistemas de computação, permeados e entrelaçados com os aspectos de direito e cidadania".

Como em [SBC 2011a], essencial para o aprendizado de técnicas como decomposição de tarefas, modelagem de problemas, ou mesmo mineração de dados, o chamado "Pensamento Computacional" está se tornando um forte candidato para entrar nos currículos dos ensinos fundamental e médio. Pensando como computador é a finalidade da aplicação do *Computational Thinking* em larga escala, uma proposta que vem sendo bastante discutida nas universidades norte-americanas. E mais do que ajudar a criar ferramentas para a área de TI, esse tipo de raciocínio é uma maneira computacional de se encarar, modelar e propor soluções para problemas de qualquer área, podendo se beneficiar profissionais e pesquisadores de segmentos variados, das ciências exatas às sociais. Como colocado por Wladimir Araujo Tavares (UFC), alguns textos interessantes sobre *Computational Thinking* estão em [Marathon 2012].

O Prof. Roberto Bigonha (UFMG) defende que esta teoria seja ensinada em larga escala em escola secundárias e universidades, dizendo: " ... da mesma forma que devemos saber ler, escrever e calcular, precisamos ser capazes de aplicar técnicas baseadas no uso da abstração, avaliar compromissos de diversas ordens, planejar a execução passo-a-passo de tarefas, reconhecer virtudes e defeitos; para isso, deveria ser criada a disciplina "Raciocínio Computacional", na qual seriam introduzidos os conceitos de estado, iteração, pesquisa e eficiência, por exemplo" [SBC 2011a].

O Prof. Silvio R. Lemos Meira (UFPE), através da lista da SBC, por ocasião do Rio+20, chama a atenção da comunidade de computação brasileira: "mais de 70 anos após sua criação fundamental, mais de 50 anos depois dos computadores terem chegado as empresas, mais de 30 depois do surgimento dos primeiros ` *games*, 20 anos depois do começo da Internet no Brasil, comemorados neste Rio+20, ainda não há nenhum sinal de que esteja para começar uma grande discussão, aqui, sobre computação no ensino médio, de forma universal. Ainda que seja sobre algoritmos e programação, para todos, como introdução aos conceitos, métodos, processos, serviços, arquitetura, engenharia, ferramentas e sistemas (de informação) que estão por trás de quase tudo que a gente usa, hoje. Faz sentido? Acho que faz. Deveria ser agenda nacional da SBC e todos os seus membros. E mais ainda por cima, tem tudo a ver com sustentabilidade". O tema, como ele ve, aparece como ˆ *"programar e preciso, porque navegar ´ e necess ´ ario, mas n ´ ao˜ e´ suficiente"* (http://terramagazine.terra.com.br/silviomeira/blog/ 2012/06/19/programar-preciso/).

Outra manifestação sobre esta questão é o que questiona Rolfi Cintras Gomes, mestrando em educação (Universidade Cruzeiro do Sul, SP), "de repente também poderíamos questionar, não seria a hora de trazer o ensino médio para o próprio ensino médio, com tudo que tem direito segundo a lei?". Penso que o próprio ensino médio "bem executado" poderia preparar alunos não somente para a computação mas para qualquer área do conhecimento, a questão derrepente seria, embora complexa, "existem" formas de fiscalizar ou gerenciar este tipo de situação precária no ensino médio do país ?" Será que a tentativa de inserir uma disciplina não transformaria a "computação" no ensino medio , no que em algumas escolas fazem como : "Pessoal vamos utilizar a ´ Internet ou Write ", ou em um segundo plano, os alunos "programam" no ensino médio e bombam em cálculo e outras disciplinas e trancam o curso, também, penso nos milhões que poderiam comprar muitos computadores e talvez não fosse para nenhuma mansão de alguém ... Mas, a principio, concordo com "hora de trazer computação para o ensino médio ...".

Como coloca Ismar Franco Silveira, Doutor pela EPUSP e professor na Universidade Cruzeiro do Sul, temos: "mais do que simplesmente Programacão, o Pensamento Computacional (traducao corrente e direta para o Computational Thinking propalado pela ACM) é um *skill* fundamental a ser desenvolvido pelos meninos e meninas do seculo XXI. Este conceito é mais amplo que o pensamento algorítmico, envolvendo *problem solving*, modelagem e outros metodos de desenvolver sistemas. No WEI-CSBC 2012, o ´ doutorando Thiago Barcelos apresentou um artigo justamente sobre este tópico. Acredito que seja o momento propício para discutirmos isto com seriedade" [Barcelos 2012].

De Christiano Braga (IC-UFF) temos, ainda, que: "uma iniciativa interessante de ensino de computação no ensino médio é a de **Mathias Felleisen** [Felleisen 2012] e outros em (http://www.programbydesign.org/overview), a partir da qual baseei o material introdutório de programação que utilizo. Eles têm um modelo interessante que inclui uma técnica para o ensino de computação *(design recipe)*, passando por ferramentas (software, baseado em Scheme), material didático, uma lista de discussão bastante ativa, e encontros (workshops) com os professores, quando experiências são trocadas".

Atualmente, alguns ambientes gráficos vem se destacando no contexto de ensino de programação. O Visualg [Almeida 2013], um ambiente grafico para se ensinar algoritmos (com portugues estruturado). A proposta do ALICE [Barros 2011], de um grupo de pesquisa da Carnegie Mellon University, em Pittsburgh, EUA, para criação de projetos compostos por objetos e personagens dotados de recursos gráficos interessantes. Outra inciativa é o ambiente de programação conhecido por RoboMind (http://www.robomind.net/pt/). O *RoboMind* foi desenvolvido por Arvid Halma (Universidade de Amsterdam), sendo atualmente um software open source. ROBO é uma nova e muito simples linguagem de programação educacional que familiariza o aluno com os conceitos básicos da ciência do computador por programar seu próprio *robot*. É uma introdução às técnicas de programação populares e o aluno obtém conhecimentos básicos em robótica e inteligência artificial. *RoboMind* é um ambiente para programação de robôs, inspirado na linguagem **Logo** [Papert 1985], que permite conhecer conceitos básicos de programação de computadores. Através do *RoboMind*, o aluno pode programar um robô que anda, vê, pega objetos e pinta, sendo possível realizar diversos experimentos.

No *RoboLab* da FURB (*RoboMind FURB*) (http://robolab.inf.furb.br) foi desenvolvido um *plugin* para o *RoboMind* que permite ao usuário testar um script no RoboMind e posteriormente transferir para um robô criado com o kit da Lego, denominado *Lego Mindstorm* mindstorms.lego.com/. Basicamente, o RoboMind FURB permite ao usuário selecionar dentre vários robôs desenvolvidos um modelo para realizar o expermimento. Cada robô possui um conjunto de habilidades específicas, por exemplo: o robô viewer que anda e vê; o robô pegador que anda e pega objetos. Com um robô selecionado o usuário pode desenvolver um script e simular o comportamento no ambiente. Posteriormente, o usuário deve conectar o robô (através de uma porta USB ou bluetooth) e transmitir o script para que o "robô real" execute sua tarefa.

Pensar como computador, mas sem usar um, é a proposta do livro *Computer Science Unplugged* (http://csunplugged.org/). Seus exercícios, aplicados em três escolas da Bahia, apresentam uma proposta de raciocínio computacional, auxiliando no desempenho dos alunos [SBC 2011b].

Novos rumos para o ensino de Computação no Brasil, estão sendo organizados pela SBC (Sociedade Brasileira de Computação) [SBC 2011d]. A SBC (Sociedade Brasileira de Computação), está criando um grupo de trabalho da educação, específico para discutir computação no ensino médio [SBC 2011d]. A base dos novos rumos vem do SIGCSE 2011, o *Symposium on Computer Science Education*, que discutiu as principais iniciativas internacionais para melhorar o ensino da Ciência da Computação. O CSBC 2012 - Congresso Brasileiro da SBC) trouxe à tona o tema Computação e Inovação: ampliando Fronteiras para a Solução de Desafios no Brasil". Nos EUA, a ACM - Association for Computing Machinery - e outras instituições, estão comprometidas em levar o ensino de ciência da computação ao ensino médio. Dois exemplos incluem: (1) O Projeto CS10k (dl.acm.org/citation.cfm?id=1953193) e a initiativa CS10K (www.computingportal.org/cs10k/), que planeja levar 10 mil professores de Computação ao ensino médio em 10 mil escolas dos USA até 2015; (2) a iniciativa *CS Principles* (http://www.csprinciples.org/) pretende definir um novo programa de Computação para o ensino médio. A iniciativa Computing Curricula 2013 (ai.stanford.edu/users/sahami/CS2013/) visa a atualização do currículo de Computação ACM/IEEE.

## 3. A EBIAS e o Projeto XO

Em 2010, a escola EBIAS recebeu, através da Fundação CERTI, em parceria com o Projeto Sapiens Parque e com a Secretaria Municipal de Educação de Florianópolis, os *laptops* educacionais, modelo XO, doados pela Fundação OLPC (One Laptop per Child)  $(wiki.laptop.org/qo/OLPCBrazil)$ . O processo de integração ao contexto escolar foi sendo realizado a partir da entrega dos *laptops* aos alunos e professores da EBIAS, para alunos da primeira à sexta fase, bem como, a partir das formações proporcionadas aos professores voltadas para a utilização pedagógica do uso do *laptop* de forma a contribuir na melhoria do processo ensino-aprendizagem. Além dos laptops a escola recebeu quatro projetores Proinfo que são bastante utilizados para apresentação de trabalhos, eventos, reuniões, palestras, entre outros e a conexão em banda larga de 8Mb (Internet sem fio), contribuindo, portanto, na ampliação e agilidade nos trabalhos de projetos educativos.

Este conjunto de recursos tecnológicos incluindo também a Sala Informatizada e articulados com o Projeto Político Pedagógico da escola tem contribuído para um ensino mais dinamico e interessante, buscando fazer com que o uso das tecnologias no cotidiano ˆ escolar ocorra de modo transdisciplinar, integrador e transversal, e não apenas como um recurso isolado de tecnologia educacional.

Diante desse contexto, a inserção do uso das tecnologias digitais na escola vai mais além do que o simples conhecimento dos recursos técnicos, que também é muito importante e deve ser sistematizado. Mas sim, deve partir de atividades contextualizadas, carregadas de intencionalidade e emoção onde o aprendizado ocorra através de tarefas que envolvam a dimensão comunicativa e interativa das novas ferramentas, em todas as suas dimensões (político, econômico, social e emocional).

Isto exige uma perspectiva de trabalho integradora das diferentes disciplinas, que envolva através de uma prática transdisciplinar, a pesquisa, ação, enfrentamento de problemas, consulta a variadas fontes de informação, projetos de trabalho em grandes e pequenos grupos, autoria dos alunos de documentos digitais, interação das famílias com as atividades escolares, entre outras.

Assim, os trabalhos por projetos de aprendizagem se configuram numa diretriz da metodologia a ser desenvolvida e alcançada buscando, acima de tudo, despertar o interesse dos alunos para a construção do conhecimento nas diferentes disciplinas, juntamente com o uso das tecnologias presentes em nosso meio.

Com a implantação do projeto XO [EBIAS 2011], muitas atividades, trabalhos e projetos foram desenvolvidos para utilização dos laptops em sala de aula. Entretanto, praticamente todos contribuíram em muitos aspectos no processo ensino-aprendizagem, como: na construção e produção do conhecimento, no incentivo a investigação, nas atitudes cooperativas entre os alunos, no compartilhamento de atividades, na autonomia do aluno, na interação entre os grupos e na revisão de valores éticos durante as discussões entre os alunos.

Sempre pautados em projetos de aprendizagem que possibilitassem o uso pedagógico do computador de forma a tornar a aprendizagem mais prazerosa para o aluno, tivemos a produção de excelentes trabalhos, onde professores e alunos participaram e se empenharam para fazer o melhor. Procurando sempre sensibilizar os professores quanto ao uso das mídias/novas tecnologias na Educação, e assim, várias trocas interativas aconteceram durante a elaboração dos projetos, o que propiciou um enriquecimento dos conteúdos trabalhados e uma mediação mais efetiva com relação à aprendizagem dos alunos.

Outro ponto bastante positivo foi o desenvolvimento de projetos integrados de aprendizagem entre varias disciplinas promovendo, dessa forma, a interdisciplinaridade. Como ´ exemplo, em 2010 tivemos o desenvolvimento dos seguintes projetos: "Blogueando nos anos iniciais", "Memorizando e Aprendendo", "Descobrindo e criando Mandalas", "Blogueando na Escola", "Portal do Aluno", "Jogos Educativos", "Criando e Recriando Formas", "Mandalas Geométricas", entre outros.

Em 2011, EBIAS também teve o desenvolvimento de vários outros projetos no primeiro semestre e outros, no segundo semestre. Dentre eles, podemos citar os projetos: "Memorize", "Inserção dos jogos educativos digitais no processo ensino-aprendizagem",

"Trabalhando no Turtle Art com Formas Geometricas", entre outros. ´

Pode-se dizer que, praticamente, todos os projetos realizados contribuíram em muitos aspectos no processo ensino-aprendizagem, como: na construção e produção do onhecimento, no incentivo a investigação, nas atitudes cooperativas entre os alunos, no compartilhamento de atividades, na autonomia do aluno, na interação entre os grupos e na revisão de valores éticos durante as discussões entre os alunos.

Desta forma, precisou-se dar continuidade ao Projeto XO, CERTI-EBIAS, preparando os estudantes para uma nova realidade, motivando e encaminhando os alunos em direção a uma etapa mais consciente.

O Projeto XO [EBIAS 2011] marcou a etapa inicial, do uso do computador no processo ensino-aprendizagem na EBIAS, criando o embrião para o ensino da Ciência da Computação, já no ensino fundamental.

## 4. O Projeto UFSC-EBIAS: Computação no Ensino Fundamental

O projeto Computação no Ensino Fundamental foi idealizado para se pensar na Computação, não como uma ferramenta, mas como um ciência para solução de problemas em muitas outras áreas, ou seja, fazer o ensino da ciência da computação, diferente de como é feito em muitas escolas com laboratórios disponíveis, onde se ensina o uso ferramentas básicas (aplicativos, que manipulam arquivos) ou, quando muito, os primeiros fundamentos de programação.

Como organização do projeto, foram criadas, de acordo com a proposta do EDI-TAL CAPES/DEB Nº 033/2010, três atividades, cada qual durando seis tardes de sábados, com carga horária de 3 horas e meia por sábado, em laboratório de ensino da UFSC.

• Atividade 1 - Aulas expositivas introdutórias, teóricas e práticas, de 1:30 horas, sobre algoritmos [Sobral 2011a], contendo as estruturas lógicas de programação [Pascal 2007]; e mais 1:30 horas em aulas práticas sobre o uso do sistema operacional Linux-Ubuntu, editor de texto e slides, no software livre, com material impresso para cada aluno. Estas aulas podem ser encontradas na página (www.inf.ufsc.br/novostalentos) [Sobral 2011a] [Sobral 2011b]. As aulas foram dividadas em intervalos de 1:30 horas. No intervalo de 14:00 as 15:30, foram en- ` sinados algoritmos. De 15:30 às 16:00 intervalo de lanche e das  $16:00$  às 17:30, a parte de ensino sobre o usodo sistema operacional Ubuntu e aplicativos. Para ensinar o uso do SO foi utilizado o material [Zon 2007] fornecido aos alunos, com mais algum material para armazenamento de dados (pen drives). Recursos humanos de ensino: Prof. João Bosco M. Sobral e os acadêmicos Rodrigo Fantinati, Haline de Souza Scotti e Tiago Trichez. Uma contribuição de Tiago Trichez foi a implementação dos algoritmos ensinados, programados em Java Script, mas, colocados para os alunos, de forma transparente (em computação significa, parece não existir, mas na realidade existe) para os alunos, que não viam o Java Script, mas visualizavam apenas a logica dos algoritmos, para os quais, ´ introduziam os dados solicitados pelo professor/instrutor.

- Atividade 2 Aulas expositivas de introdução à lógica matemática, e realização de exercícios práticos em laboratório, dentro dos As aulas foram dividadas em intervalos de 1:30 horas. No intervalo de 14:00h às 15:30h,níveis de conhecimento adequados aos alunos iniciantes. foram excutados algoritmos. De 15:30 as 16:00 ` intervalo de lanche e das 16:00h às 17:30h, a parte de ensino sobre lógica proposicional. A outra parte abordada foi mostrar na pratica, os algoritmos ensinados na ´ atividade 1, parte 1, de forma que o alunos sentisse a execução do algoritmos no computador. Neste caso, usamos o próprio navegador web usado nas aulas. As aulas desta atividade estao em www.inf.ufsc.br/novostalentos. Recursos humanos ˜ para o ensino: Prof. Fernando Augusto da Silva Cruz, Prof. Joao Bosco M. ˜ Sobral.
- Atividade 3 Duas linguagens foram apresentadas: Telis [Edugraf 2012] e Pascal [Pascal 2007]. Aulas práticas com a linguagem de programação apropriada, desenvolvida no Laboratório EDUGRAF (Laboratório de Software Educacional do Departamento de Informática e Estatística) da UFSC, para mostrar pequenos programas de computador, num ambiente gráfico de programação. Esta atividade foi terminada com a explicação e o uso do sistema Moodle, no sentido da turma depositar algumas tarefas, e com explicação sobre as várias áreas ligadas à Ciência da Computação, como referidas acima. Recursos humanos para o ensino: Prof. Luiz Fernando Melgarejo e Alec Augusto Gonçalves Ventura.

As aulas foram dividadas em intervalos de 1:30 horas. No intervalo de 14:00h as 15:30h, foram ensinados algoritmos transformados em programas Pascal, usando-se o ` Turbo Pascal [Pascal 2007]como ambiente de programação. De 15:30 às 16:00 intervalo de lanche e das 16:00h às 17:30h, a parte de ensino sobre a programção de programas Telis.

#### 4.1. Recursos Humanos do Projeto

Para 30 alunos iniciais inscritos, as atividades na UFSC envolveram três professores do Departamento de Informática e Estatística. Para cada uma destas atividades, trabalharam, dependendo da atividade no laboratório de ensino, 1 ou 2 professores da UFSC e dois alunos de graduação ministrantes foram selecionados para prestar serviço como auxiliares de ensino.

Por parte da EBIAS, a Secretaria Municipal de Educação de Florianópolis autorizou o projeto e disponibilizou seis professoras da escola, que acompanharam os alunos em todas as aulas do projeto na UFSC e na escola.

Em decorrência das atividades do Projeto ser aos sábados, e não haver remuneração aos professores envolvidos, houve primeiramente um movimento de sensibilização junto ao corpo docente da escola, enaltecendo a importância da referida ação para os alunos, enquanto oportunidade de exercício pleno da cidadania. Em acordo com a Direcão Escolar ficou estabelecido a compensação dos dias trabalhados aos sábados. O grupo de trabalho reuniu a Diretora Escolar, a Coordenadora da Sala Informatizada, a Coordenadora do Projeto XO, a Bibliotecária, a Orientadora Escolar e a Professora da Sala Multifuncional (no município de Florianópolis denominada Sala Multimeios).

Participaram desta parte, na EBIAS, a direção da escola pela Profa. Marizilda Alves Gonçalves Araujo e a Profa. Ana Elisa Mioto, como orientadora educacional, no trabalho de relacionamento do projeto com os alunos, desde a seleção até as atividades finais do projeto. No acompanhamento aos alunos, nas atividades de ensino na UFSC, participaram as professoras Rosângela Kittel, Diane Schlieck, Ângela Hoppen e Elizângela Pereira.

Como auxiliares de ensino, nas atividades de laboratório, participaram os acadêmicos do Curso de Graduação em Computação da UFSC, Rodrigo Fantinati, Haline de Souza Scotti e Alec Augusto Gonçalves Ventura. Como participante do curso de graduação em sistemas da informação, o acadêmico Tiago Trichez. Todos participaram com suas habilidades de estudantes, nas atividades de ensino, como bolsistas do projeto.

Como parte docente na UFSC, o Coordenador do Projeto Institucional na UFSC, o Prof. Nelson Canzian da Silva (PRPE-UFSC) e os docentes do Departamento de Informática e Estatística (UFSC), professores Luiz Fernando Bier Melgarejo, Fernando Augusto da Silva Cruz e o coordenador Prof.João Bosco Mangueira Sobral.

Como serviço de apoio, o projeto contou com o transporte de alunos no trajeto EBIAS-UFSC-EBIAS, auxiliado pelas professoras designadas e os monitores contratados para o projeto.

## 4.2. Ações Pedagógicas para as Atividades

Para as atividades 1, 2 e 3 foram definidas acões pedagógicas na UFSC e na escola EBIAS.

## 4.2.1. As Ações Pedagógicas na UFSC

- Ação Pedagógica 1 Organização de laboratórios na UFSC e nas escolasparceiras, com participação dos instrutores auxiliares de ensino.
- Ação Pedagógica 2 Confecção de material na Internet, em site próprio do projeto e material impresso entrgeu aos alunos, na medida em que o curso evoluia.
- Ação Pedagógica 3 Estímulo aos trabalhos individuais em sala de aula, e o trabalho em grupo, para realizar questões pertinentes aos assuntos abordados [Itacarambi 2010].
- Ação Pedagógica 4 Verificação dos resultados esperados em cada atividade, relativos aos alunos, com o professor e os ministrantes percorrendo a sala de aula, tirando dúvidas ou ensinado na prática.
- Ação Pedagógica 5 Participação dos professores e auxiliares de ensino, para orientação da disseminação do conhecimento na escola-parceira.
- Ação Pedagógica 6 Ensino de um modelo didático de computador.
- Ação Pedagógica 7 Uso de material lúdico para ensino de lógica proposicional.
- Ação Pedagógica 8 Uso de uma linguagem gráfica como Telis para ensino de programação para iniciantes.

#### 4.2.2. As Ações Pedagógicas na EBIAS

O termo "conteúdo" é, geralmente, associado a conhecimentos específicos subordinados a disciplinas ou matérias escolares. Entretanto, se pensarmos em uma concepção de educação integral, os conteúdos permeiam outras relações que abrangem as capacidades cognitivas, motoras, afetivas, de relações inter pessoais e inserção social.

Então, associado aos objetivos traçados pelo Projeto "Computação no Ensino Fundamental", realizado na UFSC, os profissionais da Escola Básica Intendente Aricomedes da Silva - EBIAS organizaram e articularam o grupo de alunos abordando questões relevantes à sua formação, à inserção no mercado de trabalho e lançando mão da dimensão procedimental como subsídio teórico na proposição das atividades, ou seja, direcionadas para realização de um objetivo e que se aprende a fazer, fazendo.

Assumimos uma abordagem educacional dialogica, participativa, compartilhada, ´ no sentido de ampliar a capacidade reflexiva do aluno acerca do atual mercado de trabalho, permeado de relações midiáticas, mas exigente e ávido de pessoas que assumam um compromisso coletivo, interativo e integrativo. Nesta relação, foram destaques os conceitos de pontualidade, assiduidade, organização e cuidado com materiais e equipamento, ética profissional, apresentação pessoal e identidade visual coorporativa.

Aliado a isto, a dimensao atitudinal destaca o desenvolvimento de valores, ati- ˜ tudes, normas, posturas que influem nas relações e interações dos alunos e professores, numa perspectiva educacional responsável e valorativa.

O trabalho foi organizado entre o acompanhamento dos alunos às atividades na Universidade e o monitoramento dos alunos na escola, com a caracterização de um espaço e um profissional de referência para que eles pudessem conversar sobre suas dificuldades e necessidades. Esta função foi assumida pela Professora da Sala Multimeios que em conjunto com o serviço de orientação escolar observou e atuou nas dimensões procedimental e atitudinal.

Conforme afirma Coll [Coll 2006]: "a aprendizagem é uma construção pessoal que o aluno realiza com ajuda que recebe de outras pessoas", e foi esta assertiva que mobilizou os profissionais da Escola a firmar e investir na parceria com a Universidade.

Observado o envolvimento do aluno nas atividades, sua relação com professores e colegas, sua postura frente aos novos conhecimentos e como gerenciava os desafios, eram propostas atividades denominadas "extras" e que acorriam na escola. Assim, tivemos aulas de reforço contando com os professores do Projeto e workshop com profissionais convidados que já estão no mercado de trabalho.

Diante da observação do desinteresse do aluno ou falta às aulas, imediatamente o serviço de orientação educacional promovia o diálogo individual, objetivando amparar, acompanhar e orientar o aluno.

#### 4.3. Tecnologias Envolvidas

Algumas tecnologias utilizadas foram :

• Atividade 1 - Internet e Sistema Operacional (SO) Linux-Ubuntu, quando foram ensinados aos alunos conceitos básicos sobre arquivos, estrutura de diretórios,

operação do SO em linha de comandos, aspectos da interface gráfica do SO, aplicativos de edição, apresentação e planilha. Esta parte foi baseda no material [Zon 2007].

- Atividade 2 Execução dos pseudos-algoritmos ensinados usando um navegador web (Mozilla Firefox), que de forma transparente ao aluno, executava em Java Script. O material para esta parte pode ser obtido em (www.inf.ufsc.br/ novostalentos).
- Atividade 3 Ambiente de Desenvolvimento da Linguagem de Programação Telis, utilizando um navegador Web, quando os alunos foram introduzidos a uma linguagem de programação gráfica, com recursos para a publicação de suas tarefas na Internet. O material de ensino da linguagem Telis pode ser obtida em [Edugraf 2012].

#### 4.4. A Contribuição para os Alunos

A base da Ciência da Computação foi colocada para os alunos: algoritmos, Lógica, quando foi mostrada a história do computador, marcando a aparição da Ciência da Computação, num breve histórico relativo à estrada de Leibniz à Turing, passando da Lógica Proposicional à Algebra Booleana, mostrando enfim, como como surgiram e são os computadores de hoje [Davis 2011b]. O projeto Computação no Ensino Fundamental culminou com a programação do computador, executando algoritmos com Pascal [Pascal 2007]e realizando tarefas de programação com Telis, que foram os ambientes que tivemos acesso, na época.

## 4.4.1. Breve História do Computador

Como podem os computadores de hoje realizarem uma tal variedade desconcertante de tarefas de computação, se computação é apenas glorificada aritmeticamente ? A resposta, como Martin Davis [Davis 2011b], lucidamente ilustra, reside no fato de que os computadores são essencialmente motores da lógica. Seu hardware e software incorporam conceitos desenvolvidos ao longo dos séculos, por lógicos, tais como Gottfried Leibniz, George Boole, George Cantor, Alonzo Church, Kurt Godel, culminando com as ideias ´ incríveis de Alan Turing (1936), John von Neumann e Claude E. Shannon. Claude Shannon foi o criador do projeto de circuito digital em 1937, quando ele escreveu uma tese demonstrando que uma aplicação elétrica utilizando álgebra booleana poderia resolver qualquer problema de lógica, e assim, a ele também é creditado como criador do computador digital. Shannon é famoso por ter fundado a teoria da informação com um paper publicado em 1948, enfocando o problema de qual é a melhor forma para codificar a informação que um emissor queira transmitir para um receptor. É creditado a John von Neumann, a idéia de armazenar programas de computador na memória para ser executado. A estrada de Leibniz à Turing é contada resumidamente em [Davis 2011a].

## 4.4.2. O Ensino de Algoritmos

Um modelo didático de computador foi idealizado para as primeiras explicações sobre a lógica dos algoritmos, descritos em uma pseudo linguagem e envolvendo seis personagens, um quadro representativo da memória de um computador, contendo localizações e endereços simbólicos, e mais os personagens: Leitor, Atribuidor, Copiador, Calculador, Impressor, e mais um personagem denominado Controlador. Cada qual com sua função dentro de um computador, sendo fundamentais o entendimento do Atribuidor e do Copiador, quanto ao aprendizado inicial de programar um computador. O Atribuidor e o Copiador, representando circuitos eletrônicos do computador que, respectivamente, armazenam valores em locais de memória e lá destróem o que encontram, e o qual copia valores armazenados em locais da memória, mas sem apagá-los. O Calculador que realiza as operações aritméticas  $(+, -, *, /)$  e compara dois valores em locais memória, se menor, igual ou maior, devolvendo um valor lógico verdade/falso. O Leitor e o Impressor representam dispositivos externos de entrada e saída de dados como num teclado e no vídeo.

Para o desenvolvimento de algoritmos utilizou-se uma pseudo-linguagem, em português, com as palavras-chave: ALGORITMO, INÍCIO, LEIA, ES-CREVA, SE-ENTÃO-SENÃO, REPITA-ATÉ, ENQUANTO-FACA e FIM http://www.inf.ufsc.br/~bosco/novostalentos. Constantes e variáveis simples foram exemplificadas participantes de algoritmos e exemplificadas na pseudolinguagem, antes de serem utilizadas em uma linguagem de programação verdadeira. Desta forma, entenderam o que é um contador ou um acumulador de soma utilizados em vários algoritmos.

Após a lógica dos algoritmos, dois tipos de linguagens de programação foram mostrados: o paradigmo imperativo, textual como na linguagem Pascal [Pascal 2007], para dar o entendimento aos alunos da lógica usual de algoritmos e programação, e o paradigmo declarativo, grafico, no estilo da linguagem Telis, desenvolvida na UFSC. Os ´ alunos puderam realizar exercícios realizados em aula, usando-se os dois paradigmas de linguagens. No caso de Telis, pequenos programas foram realizados e publicados em repositórios do servidor Telis no Laboratório Edugraf da UFSC, emquanto, o sistema Moodle Extensão da UFSC foi explicado para abrigar alguns algoritmos resultantes do projeto.

## 4.4.3. O Ensino de Lógica Básica

No caso de alunos já terminando o curso fundamental, para suprir a ausência do ensino de lógica básica na escola, o projeto *Computação no Ensino Fundamental*, propiciou a Lógica Proposicional, com sua linguagem e seus operadores lógicos, mostrada através de um texto imaginário de fatos da vida diária e personagens envolvidos, como no capítulo 1 do material em "A Primeira Aventura de BELISCA no MUNDO da LÓGICA: Desenvolvendo o Raciocínio com Argumentação Lógica" [Souza 2008]. Envolvendo cinco tipos de personagens, enfatizando-se frases definidas ou não, como proposições, onde os operadores habituais da Logica apareceram, no sentido de mostrar que nos fatos ´ de nossas vidas cotidianas, pairam no ar, raciocínios lógicos refletindo a formalização da Lógica Proposicional.

Conforme [Souza 2008], crianças e adolescentes são mais exigentes que as pessoas habituadas às definições matemáticas. Para a apresentação dos conceitos, não bastam apenas formalizações de natureza matemática. É necessário muito mais que isso. O contexto estabelecido foi fundamentalmente lúdico, o que foi interessante também para os professores acompanhantes do projeto em sala de aula.

Também nesta parte, no sentido de introduzir lógica, foram ensinados os conectivos lógicos que formam proposições compostas, com suas respectivas tabelas-verdade, e mostrado os conceitos de implicação lógica, usado para se deduzir a veracidade de proposições.

Ferramentas voltadas ao ensino de Lógica, como estão nos vários links de programas para ensino de Lógica (http://eden.dei.uc.pt/~md/Praticas/praticas2\ \_2.pdf), (http://paginas.fe.up.pt/˜gtd/tc2/aula3.ppt) e em (http://ggww2.stanford.edu/GUS), poderiam ser utilizados, mas, no caso, deste projeto, a linguagem lúdica de [Souza 2008] foi mais adequada e usada em sala de aula.

Neste caso, os alunos puderam resolver em sala de aula, alguns pequenos problemas. Um dos objetivos nesta atividade foi mostrar a base de contrução de portas lógicas, usadas nos computadores, oriundos da lógica, sendo, depois, explicado, a transformação da lógica para uma álgebra, a Álgebra de Boole, que depois foi materializada por Claude Shannon, creditado como o criador dos circuitos eletrônicos em 1937, quando escreveu uma tese demonstrando que uma aplicação elétrica utilizando álgebra booleana poderia resolver qualquer problema de lógica (http://pt.wikipedia.org/wiki/Claude\\_Shannon).

## 4.4.4. Dirimindo as Dificuldades

Para qualquer pessoa com conhecimento de aritmética e sem conhecimento de programação de computadores, cursando as primeiras disciplinas básicas em uma universidade, se colocarmos para calcular a média aritmética entre tês números, essa pessoa obterá para a média aritmética, o resultado de uma soma dividido por 3. Mas, se pedirmos a essa pessoa para calcular essa média, usando um computador, tal pessoa, provavelmente, não conseguirá calcular e fornecer o resultado correto como no cálculo aritmético. Simplesmente, porque tal pessoa não está habituada a pensar com o computador. Essa é a grande dificuldade de quem está iniciando em programação, ou seja, começando a aprender a raciocinar com o computador.

Sabe-se, pela experiência de ensino dos professores da UFSC, envolvidos no ensino inicial de programação, que uma aluno de graduação da UFSC, leva no mínimo, dois a dois meses e meio, com quatro horas de aula por semana, num total de 32-40 horas, aprendendo sob uma linguagem de programação textual, como o Pascal [Pascal 2007], para comecar a se habituar a raciocinar com o computador, numa disciplina de 72 horas-aula.

Para dirimir as dúvidas e suplantar as dificuldades iniciais de raciocínio, foi mostrado, primeiro, ao aluno, o modelo didático de computador (www.inf.ufsc.br/~bosco/

novostalentos), adequado ao ensino inicial de algoritmos no paradigma de programação imperativo, textual, das linguagens de programação tradicionais. Seguindo este paradigma, para o entendimento da programação com uma linguagem real, foi utilizada a linguagem Pascal [Pascal 2007]. Para o entendimento do paradigma de programação orientado a objetos, gráfico, a linguagem Telis [Edugraf 2012] foi utilizada. Telis mostrou o conceito de pilha, como uma estrutura de dados simples, o conceito de Aplique para mostrar ambientes de programação, o conceito de Modelo (representando uma classe), o conceito de Atores executados em paralelo (representando objetos) e o conceito de Agenda (representando um método). Telis mostrou a execução (concorrente) de vários atores (objetos-threads) em paralelo, mostrando um paradigma de programação, tornando transparente as linhas de execução de concorrência (*threads* ou usar a terminologia da Programação Orientada a Objetos.

A Internet é um ambiente propício para rodar Telis e, Telis é um ambiente propício para programar na Internet. E a experiência que acumulada nesses últimos anos, com Telis, tem mostrado centenas de belas aplicações distribuidas, compostas por páginas WEB com Telis "embarcado", publicadas contendo as tarefas realizadas. Todas desenvolvidas por alunos de graduação em ciência da computação ou engenharia de sistemas e automação, mas iniciantes em programação, como no caso deste projeto, com a imensa maioria sem nenhum conhecimento prévio em programação. Os alunos destes projetos realizaram tarefas bem simples e pequenas experiências que motivaram parte da turma [Edugraf 2012].

#### 4.4.5. O Ensino de Programação

Construcionismo ou Instrucionismo? O projeto da Linguagem Telis se baseia no princípio ou pensamento de Seymour Papert [Papert 1985]:

*"Uma melhor aprendizagem nao vir ˜ a da busca de melhores maneiras para o professor ´ instruir, mas sim de fornecermos ao aprendiz melhores oportunidades para ele construir.*  $E$  esta convicção tem dirigido nossos esforços para elaborar novos materiais de *construc¸ao ..." ˜*

Telis foi feita para o aluno meter a mão na massa. Comecando a programar já, instalando seu Ambiente de Desenvolvimento Telis.

Depois de trabalhar um pouco, o experimento é publicado com o seu aplique (a região onde atores de uma programa Telis, atuam), junto aos outros experimentos em Telis. Para visualizar o experimento, os arquivos com extensão .xml devem ser abertos. Estes mostram a estrutura da aplicação, e lançam a página .html aonde os apliques são executados.

Um segundo princípio que norteia Telis é de Simón Rodrigues: [Edugraf 2012]

*"Devemos ser suficientemente criativos para inventar nossos proprios modelos que se ´ adequem as nossas pr ` oprias realidades ... ´ a nossa hist ` oria, ´ a nossa geografia, aos ` nossos potenciais, as nossas tradic¸ ` oes, aos nossos pr ˜ oprios sonhos. Ou inventamos, ou ´ erramos."*

Para aprender Telis, o aluno inicia pela página principal da linguagem Telis [Edugraf 2012] em: Nesta página principal há vários links importantes: o Manual do Telis, a Instalação e o Ambiente Telis.

- Manual do Telis Antes de iniciar o uso deste manual o aluno deve começa aprendendo "Programando na Internet", para saber mais sobre a linguagem. O manual divide-se em três seções: Ambiente, Linguagem e Publicação. Na primeira seção, Ambiente, o aluno aprende a função de cada janela e botão do ambiente Telis, para em seguida na segunda seção, Linguagem, começar a programar usando a sintaxe e exemplos fornecidos. Tendo terminado seu programa o aluno visita a seção Publicação, para aprender como publicar e executar seu programa no computador ou melhor ainda, envia-lo para um servidor da Internet. ´
- Instalação A instalação pode ser feita em Windows ou Linux e está em (http: //telis.edugraf.ufsc.br/desenvolvimento/versoes/).

O Ambiente Telis consiste em um ambiente de desenvolvimento, que permite a edição, depuração, manutenção e publicação de programas escritos na linguagem Telis. O ambiente consite de:

- Linha de Comando
- Apliques
- Operações sobre o Ambiente
- Atores Ativos
- Editores (Agendas, Imagens, Modelos, Apliques e Botão parar todos os atores)

Veja uma *screenshot* do ambiente Telis:

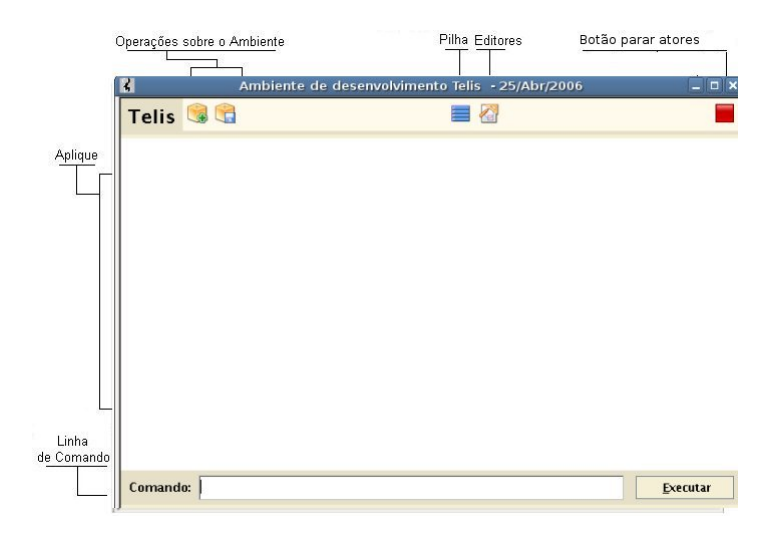

**Figure 1. O Ambiente Telis**

A linha de comando e utilizada para facilmente testar primitivas, executar agendas ´ e instanciar atores. Todos os comandos serão executados por um único ator do aplique, que é instanciado ao ser executado o primeiro comando.

O aplique é a região onde os atores atuam, é aqui que serão executadas e exibidas todas as operações dos atores.

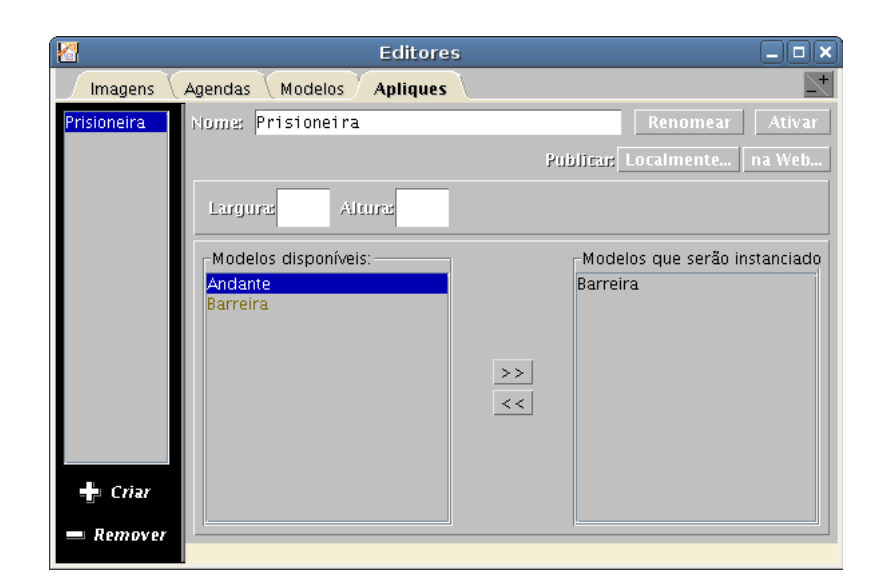

**Figure 2. Apliques em Telis**

| ×                                                | <b>Editores</b>                                                                                        |                                                                                                | $ \Box$ $\times$ |
|--------------------------------------------------|----------------------------------------------------------------------------------------------------|------------------------------------------------------------------------------------------------|------------------|
| Agendas<br><b>Modelos</b><br>Apliques<br>Imagens |                                                                                                    |                                                                                                |                  |
| Modelos/Moldes<br>Andante<br><b>Barreira</b>     | <b>Agendas locais</b><br>emFrenteAtéMudarDeCor<br>fugaEspetacular<br>iniciar<br>verificarSeEstáNaPorta | Noldes Utilizados:<br>Nome do Modelo:<br>lAndante<br>Agende Selecionado verificarSeEstáNaPorta | Ativar<br>Salvar |
|                                                  |                                                                                                    | obterCorDoPonto corDaPorta =<br>[ fugaEspetacular suicidar ]<br>seVerdade                      |                  |
| Criar Modelo                                     |                                                                                                    |                                                                                                |                  |
| Remover                                          | Criar                                                                                                  |                                                                                                |                  |
| Criar Molde                                      | Remover                                                                                                |                                                                                                |                  |

**Figure 3. Modelos em Telis**

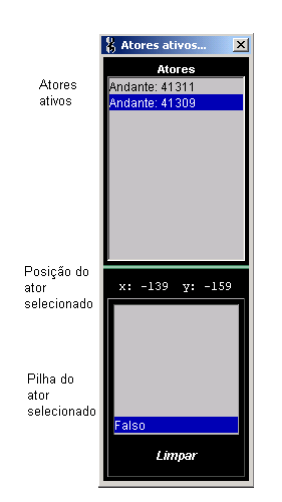

**Figure 4. Atores Ativos em Telis**

Os modelos permitem adicionar, remover, editar e renomear modelos; tambem permite ativar atores destes modelos no aplique do ambiente.

Exibe os atores que estão ativos no aplique. Ao selecionar um ator, serão exibidos a sua posição no aplique (coordenadas) e a sua pilha de execução.

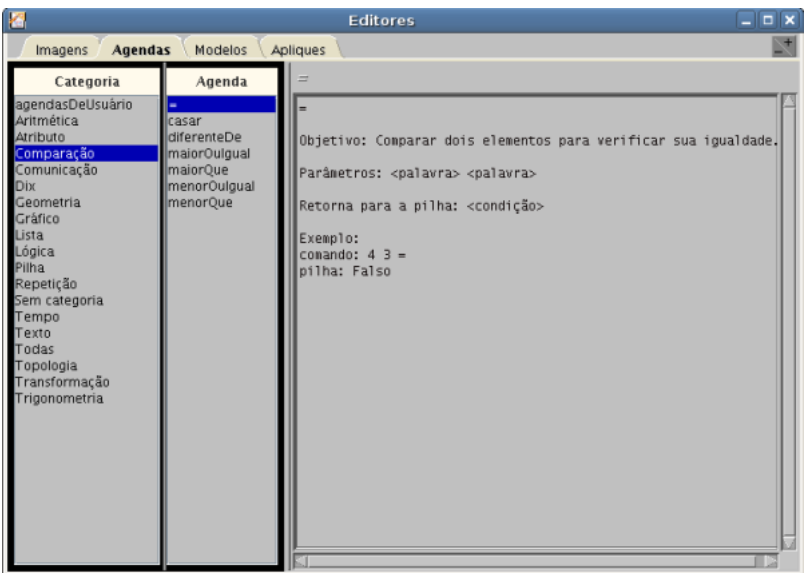

**Figure 5. Agendas Primitivas em Telis**

Exibe todas as Agendas. Ao selecionar uma agenda, serão exibidas informações sobre a agenda selecionada.

Telis possui vários comandos que são exemplificados no manual. Esses comandos podem ser testados na linha de comando do ambiente Telis. Para mostrar aspectos de um programa Telis, dois exemplos são aqui mostrados:

| Aplique:novoAplique                 |  |  |  |
|-------------------------------------|--|--|--|
| Atores disparados: Fusca, umModelo  |  |  |  |
| Molde:Quadrado                      |  |  |  |
| Modelo: Fusca moldado por: Quadrado |  |  |  |
| iniciar                             |  |  |  |
| <i>[visivel]</i>                    |  |  |  |
| comrastros                          |  |  |  |
| 100 frente                          |  |  |  |
| 90 direita                          |  |  |  |
| 100 frente                          |  |  |  |
| 90 direita                          |  |  |  |
| 100 frente                          |  |  |  |
| Modelo:umModelo]                    |  |  |  |

**Table 1. Exemplo 1 - Programação em Telis** 

Telis é um ambiente multiparadigma, que permite programar em 'baixo nível', programação sequencial, tratamento de interrupções, permite programação estruturada, e

**Table 2. Exemplo 2 - Programação em Telis** 

```
Aplique:corAtual
Atores disparados:recebeCores
Modelo:recebeCores
iniciar
'maquina ´ ' fixarAlcance
[ MUDAR COR lista ]
[ ultimo ´
fixarCorDePreenchimento
limparFundo ]
seDito
```
decomposição com o uso de agendas. Permite um estilo funcional, se listas forem usadas prioritariamente, inclusive para execução de séries de comandos, que podem ser, inclusive, enviadas para execução remota. Permite programação orientada a objeto, tratando atores como objetos, comunicando-se entre eles, usando Modelos como classes e Moldes como classes abstratas. Permite programação paralela, criando Apliques com múltiplos atores. Permite progamação concorrente, usando paralelismo com Agendas e controlando tudo via comunicação entre os atores. Permite programação distribuída, usando o alcance em rede, fazendo uso da Web para publicação de programas. Entretanto, foi ensinado a parte básica de Telis.

## 5. Avaliação da Aprendizagem e os Resultados Alcançados

Não se pretendeu no projeto Computação no Ensino Fundamental, fazer avaliação de alunos, com o propósito de quantificar, estabelecendo tabela de valores para valorizar ou discriminar alunos, mas uma avaliação qualitativa, de entender o processo de aprendizagem de cada aluno em cada atividade, na medida do possível, acompanhando o aluno nas suas práticas de aula, corrigindo-o e incentivando-o. Conforme [Itacarambi 2010], "os alunos se acostumam com os novos conceitos, as habilidades se aprendem, e cada aluno tem seu tempo a partir dos seus conhecimentos anteriores".

Anterior ao projeto Computação no Ensino Fundamental UFSC-EBIAS, o Projeto XO permitiu que os alunos ja tivessem habilidades no manuseio de computadores e ´ iniciados através de pequenos projetos educativos, despertassem para o uso do computador em conteúdos escolares.

Após a execução projeto do Computação no Ensino Fundamental, uma análise qualitativa indicou que dos 30 alunos, inicialmente inscritos no projeto em 2011, envolvendo 25 alunos da EBIAS, e mais cinco de outras escolas da região, 27 alunos completaram as três atividades do projeto, dentre os quais, em torno de 12 a 13 foram qualificados, pelos ministrantes e professores envolvidos (EBIAS e UFSC) como tendo vocação para a área de ciência computação, que era é dos objetivos do Programa Novos Talentos da DEB-CAPES. Destes 12 a 13 alunos, metade deles (em torno de 12 a 13 alunos), se mostraram bastante motivados a continuar em alguma atividade em 2012. Pode-se registrar que esses alunos conseguiram aprender os conceitos básicos da ciência da computação, e que, segundo alguns alunos entrevistados, os conceitos serviram de base para os seus cursos posteriores em 2012.

Como resultado inicial do projeto, notou-se que parte dos alunos se motivou para o paradigma textual e imperativo da linguagem utilizada e outra parte, significativa, para o paradigma grafico e funcional da linguagem Telis. ´

Cinco, dessa metade, estão participando do projeto Computação no Ensino Fundamental - Edição 2012 - Nível II, dentro do Programa Escola Aberta que é mantido na EBIAS, aos sábados à tarde, aprendendo já, uma linguagem de programação com os conceitos da programação orientada a objetos como Java.

Os alunos do Computação no Ensino Fundamental, foram convidados a participar do "Eco Games no Mundo Magn´ıfico", um evento organizado pela Secretaria de Desenvolvimento Sustentável, resultado de um "turbilhão" de ideias da turma do projeto e veio ao encontro dos objetivos para o "Eco Game no Mundo Magnífico". O espaço do "Novos Talentos-SC Games", aconteceu, diariamente das 14:00 as 20:00 horas, ` durante o periodo do evento. A Secretaria de Desenvolvimento Sustentável também, promoveu a oportunidade de 4 vagas para alunos do Computação no Ensino Fundamental UFSC-EBIAS em 2011, para o curso de Java, iniciado em 23 de maio de 2012, mas que tem um recorte bem definido para *games*. Destes quatro alunos, permanecem dois. Um deles que realizou o Computação no Ensino Fundamental UFSC-EBIAS em 2011, que declarou a facilidade de entendimento que tem encontrado num curso de games, enquanto um outro aluno, não proveniente do Computação no Ensino Fundamental UFSC-EBIAS em 2011, que declarou encontrar muita deficuldade de entendimento dos novos conceitos.

Numa entrevista rápida com alguns dos alunos que estiveram cursando o Computação no Ensino Fundamental, nível II, na Escola Aberta em 2012, foram indagados sobre a necessidade do Projeto XO para a etapa do Computação no Ensino Fundamental, nível 1 em 2011. Um deles participou do Projeto XO e outro não participou do XO. Entretanto, o que é verificado é que ambos tem tido desenvoltura de entendimento, no que tange ao ensino de uma linguagem de programação como Java Básico (capítulos 2 a 7 do livro Deitel, Java: Como Programar, adotado pelo professor nas aulas) do programa Escola Aberta na EBIAS. Ademais, ambos tem tido a mesma desenvoltura e curiosidade sobre o ambiente de desenvolvimento integrado como o NetBeans, descobrindo o seu funcionamento, à parte do que é ensinado pelo professor. Diante dos fatos, **pode-se** concluir que para o projeto Computação no Ensino Fundamental ter êxito (e o êxito advém do aproveitamento dos alunos), não é necessário o Projeto XO, mas se o aluno participar de algo como o Projeto XO, será melhor no seu aproveitamento. Via de regra, os alunos sem Projeto XO, ja tem alguma bagagem de uso do microcomputador, ´ conseguida em casa ou na escola. Neste caso, a EBIAS já possuia um Laboratório de Informatica, como microcomputadores desktop, com o sistema operacional Linux ´ Educacional criado para as escolas básicas por iniciativa do MEC.

## 6. Conclusões

Em suma, o projeto "Computação no Ensino Fundamental UFSC-EBIAS" foi idealizado visando introduzir os alunos das últimas fases da escola básica pública ao aprendizado

inicial da Ciência da Computação, trabalhando conceitos básicos como algoritmo, os princípios da lógica matemática e de programação, no ensino fundamental. Sobretudo, visando, primeiramente, a formação. Neste sentido, o projeto diferiu das experiências de ensino de tecnologias a alunos do ensino medio em programas empresariais. Esses tem ´ visado treinar alunos em algumas tecnologias consideradas chaves para a industria, mas ´ sem se basear no mérito da ciência.

Sobre as dificuldades inerentes ao aprendizado inicial, os alunos do ensino fundamental tiveram apenas 24 horas-aula em cada atividade. Assim, as dificuldades encontradas, para se habituar a pensar com o computador são, portanto, as mesmas que se conhece de um aluno de graduação, iniciante, e nesta experiência, podem ser consideradas normais, levando-se em conta a tenra idade, de 13 a 14 anos, em que o processo ensino-aprendizagem foi colocado, e que não se teve o tempo de um curso de graduação. Provavelmente, se esses alunos de ensino fundamental tivessem tido as 54 ou 72 horas-aula de uma graduação, levariam o mesmo tempo que um aluno de um curso de graduação em computação ou engenharia, levam para começar a programar por si só.

A experiência mostrou que começar a ensinar ciência da computação no ensino fundamental é possível, antecipando-se, ao ensino médio, como está sendo feito em programas específicos de empresas. Apesar das dificuldades colocadas acima, trabalhar o raciocínio lógico no ensino fundamental, no tempo do projeto, tem facilitado o aprendizado de programação, ainda na fase final do ensino fundamental.

Atribuímos às ações pedagógicas estabelecidas, como a realização das atividades no ambiente acadêmico da UFSC, o grande êxito obtido com a alta frequência dos alunos e conclusão do curso. O desenvolvimento do projeto Computação no Ensino Fundamental UFSC-EBIAS, Edição 2011, Nível I, possibilitou, também, a aproximação entre os interesses do alunos pelo computador, com alguns conteúdos escolares, gerando uma porção de novas ideias, aproveitadas na participação do evento "Eco Games no Mundo Magnífico" em 2012.

Na segunda experiência do Computação no Ensino Fundamental - Edição 2012 -Nível II, considerando-se os 10 alunos dos 27 que terminaram as atividades do projeto, a experiência tem se mostrado animadora e promissora, porque tem mostrado que os alunos que se dedicaram ao Computação no Ensino Fundamental - Edição 2011 - Nível I, tem demonstrado o entendimento necessário em novos conceitos, agora ensinados em 2012. A linguagem e conceitos básicos da orientação a objetos, vem sendo ensinados através de um ambiente de desenvolvimento integrado (IDE) com Java, tornando o processo ensino-aprendizagem, o mais próximo possível de um ambiente acadêmico ou profissional. Alem de ser uma linguagem orientada a objetos, os alunos tem demonstrado ´ facilidade no aprendizado num ambiente como o *Netbeans*.

A experiência de alunos participantes de um curso Java, recortado à games, mostrou que o aluno proveniente do Computação no Ensino Fundamental da UFSC-EBIAS em 2011, tem tido desempenho considerável de entendimento de novos conceitos, enquanto um aluno que não realizou as atividades do Computação no Ensino Fundamental da UFSC-EBIAS em 2011, tem encontrado muitas dificuldades, como era de se esperar.

Com relação ao Projeto XO, a participação de alunos neste projeto ajudou na prática de uso do sistea operacional Linux Ubuntu, utilizado no projeto, e pode-se dizer que sera´ melhor existir algum projeto educativo nas fases anteriores as oitavas e nona fases, como ` ocorreu no Projeto XO, se este projeto Computação no Ensino Fundamental for para ser realizado.

O projeto "Computação no Ensino Fundamental", dentro do Programa Institucional Novos Talentos da CAPES concluiu que: (1) Começar a ensinar a Ciência da Computação nos últimos anos do ensino fundamental é possível, antecipando-se ao ensino médio, hoje visado pelo fronte empresarial. (2) O Projeto XO não foi uma condição necessária para os bons alunos da escola, mas para ser melhor, o projeto proposto pode ser baseado em algum projeto educativo piloto, como o Projeto XO ocorreu na escola para as séries anteriores. (3) As dificuldades dos alunos em se acostumar a pensar com o computador é a mesma encontrada nos alunos iniciantes na universidade. (4) Trabalhar o raciocínio lógico no ensino fundamental, no tempo do projeto, tem facilitado o entendimento de novos conceitos na continuidade do aprendizado de programação nos cursos subsequentes. (5) Mas, para se alcançar, um nível de ensino sustentável, de boa qualidade, seria conveniente a formação de professores em licenciatura na Ciência da Computação.

## 7. Perspectivas e Realizações após 2011

Após a experiência de 2011, o projeto Computação no Ensino Fundamental, continuu sendo realizado, no espaco Escola Aberta, aos sábados à tarde, na E.B.M. Aricomedes da Silva, na Cachoeira do Bom Jesus. A turma de 2011, teve oportunidade de prosseguir, em 2012, para ser introduzida numa linguagem de programação real. Nesta oportunidade  $(2012)$ , apenas 3 alunos terminaram o curso de programação apresentado, como nível II. Cabe esclarecer que, nas circunstâncias da escola, a experiência foi realizada com o aval da escola, mas sem o acompanhamento que teve o projeto deste artigo em 2011. Em 2013, nas mesma s crcunstâncias, o projeto foi realizado na mesma escola.

Em 2014.2, o projeto foi realizado no Colégio de Aplicação da UFSC (CA-UFSC), para uma turma do fundamental, da oitava série. Em 2015.1, a experiência do Nível I, foi repetida no CA-UFSC, mas com a introdução do SMALL BASIC, como proposta pelo acadêmico Quênio dos Santos, um acadêmico voluntário no projeto. E também realizado no CA-UFSC e na E.B.M. Virgílio Várzea, em Canasvieiras, mas com a introdução de uma linguagem PYTHON básica, via ambiente web. Este projeto prosseguirá na mesma escola em 2015.2 (10-08-2015 a 20-11-2015). `

Como perspectivas futuras, o projeto Computação no Ensino Fundamental, poderá introduzir, o ambiente do Scrath 2.0 (MIT) para alunos da faixa etária das sexta e sétima série do Fundamental II, deixando SMALL BASIC e PYTHON básico para os alunos da faixa etária das oitava e nona fases. Esta divisão, quanto as fases do fundamental II, tem sido pensada, para podermos preparar o aluno interessado na área da computação, para a realidade dos fatos, pois a indústria utiliza linguagens de programação no paradigma imperativo, similar ao que é usado em SMALL BASIC e PYTHON.

O projeto é aberto, voltado para o curso fundamental em escolas públicas, porque verifica-se que os alunos das fases finais do curso fundamental, ou uma parte desse alunos, tem todas as condições para aprenderem a ciência da computação, na essência de sua lógica básica. Imagina-se, que quando esses alunos chegarem ao ensino médio, já estarão mais preparados para as oportunidades que certamente, virão. Diante da carência de profissionais na área de tecnologia da informação, no Estado de Santa Catarina, o fronte empresarial tem tentado investir em alunos do nível médio, criando oportunidades para os mesmos, tentando aproveita-los no ambiente empresarial. ´

## Reconhecimentos

 $\AA$  **DEB-CAPES-MEC** que destinou os recursos financeiros para viabilizar a execução do projeto.

Ao Prof. Nelson Cansian, coordenador institucional do Projeto Novos Talentos, em 2011, na UFSC

Ao Departamento de Informática e Estatística que propiciou os recursos de seu ambiente de ensino.

Ao membros do Laboratório de Software Educacional (EDUGRAF) do Departamento de Informática e Estatística, que colaboraram para o empreendimento deste projeto.

Nossos agradecimentos à Secretaria Municipal de Educação de Florianópolis, que nos confiou a execução deste projeto juntamente com seus professores, e aos demais participantes, alunos bolsistas dos cursos de graduação, e demais colaboradores envolvidos.

No decorrer do projeto em 2014 e 2015, tivemos a participação de novos docentes e mais um academico da UFSC no projeto. Assim, terminamos por reconhecer o trabalho ˆ da Profa. Juliana Eyng (INE-UFSC), do estudante Quênio dos Santos (CCO-UFSC) e do Prof. Fernando Cruz (INE-UFSC), pela contribuição e condução do projeto Computação no Ensino Fundamental no CA-UFSC, em 2015.1, juntamente com a Profa. Marcia Maria Bernal (CA-UFSC) e a Profa. Josalba Ramalho Vieira (diretora do CA-UFSC), as quais somos gratos

## 8. Referências

As referências dadas neste artigo, refletem os pensamentos de alguns pesquisadores acadêmicos impportantes, na comunidade da SBC (Sociedade Brasileira de Computação). O ponto alto na apresentação da lógica, como ciência do raciocínio, foi a utilização do trabalho de "A primeira aventura de belisca no mundo da lógica: desenvolvendo o raciocínio com argumentacão lógica" em [Souza 2008]. Apenas o capítulo 1 foi apresentado, por não se conseguir obter todo o projeto do autor. Mas, que foi suficiente para que os alunos pudessem entender o que é a lógica. Também, o material sobre Linux Básico, do Núcleo de Cidadania Digital, da UFES, foi bastante aproveitado, já que na escola EBIAS, se utilizava o Linux Educacional do MEC.

#### **References**

Almeida, R. S. (2013). *Aprendendo Algoritmo com VISUALG*. Editora Ciencia Moderna.

- Barcelos, T. (2012). Pensamento computacional e educação matemática: Relações para o ensino de computação na educacão básica. WEI-CSBC 2012.
- Barros, Z. A. (2011). Especial sbc: A proposta do software alice 2.2. Tutorial tecnico, SBC. Barros, Z. A. at ali.
- Coll, C. (2006). *O Construtivismo na Sala de Aula*. Editora Atica.
- Davis, M. (2011a). Biography of martin davis. http://en.wikipedia.org/wiki/NewYorkUniversity.
- Davis, M. (2011b). O computador universal: a estrada de leibniz à turing. http://www.inf.ufsc.br/novostalentos/extensao/AULA1-07052011-1.odt.
- EBIAS (2011). Projeto xo projeto de implementação do piloto de uso de laptops em sala de aula. Technical report, CERTI, Fundacao.
- Edugraf (2012). Ambiente de programação telis. twiki.edugraf.ufsc.br/bin/view/Telis/WebHome.
- Felleisen, M. (2012). Programming at northeastern university. Em http://www.youtube.com/watch?v=efhh0Cf6sT8.
- Itacarambi, R. R. (2010). *Resolucao de Problemas nos Anos iniciais do Ensino Funda- ˜ mental.* Editora Livraria da Física.
- Marathon (2012). Computational thinking. http://marathoncode.blogspot.com.br/2012/04- /computational-thinking.html.
- Melgarejo, L.F.B., M. M. (1992). Micromundos: Paralelismo e comunicação entre agentes. *Relatorio interno EDUGRAF*.
- Melgarejo, L.F.B., M. M. Q. (1993). Programação paralela: Reflexões sobre agora. *Anais do IV Simposio Brasileiro de Inform ´ atica na Educac ´ ao˜* .
- Papert, S. (1985). *Logo: Computadores e Educacao*. Editora Brasiliense.
- Pascal, B. (2007). Pascal: Uma linguagem de programacao. Turbo Pascal 7. texto do link.
- SBC (2011a). A computação como ciência básica. Computacao Brasil, (15):08–11.
- SBC (2011b). Computacao sem computador. ˜ *Computacao Brasil ˜* , (15):17–19.
- SBC (2011c). Mercado de olho na educação. Computacao Brasil, (15):12-14.
- SBC (2011d). Novos rumos para o ensino de computacao. ˜ *Computacao Brasil*, (15):22– 23.
- Sobral, J. B. M. (2011a). Modelo didatico de computador. http://www.inf.ufsc.br/novotalentos.
- Sobral, J. B. M. (2011b). Programa novos talentos 2011 capes ufsc. Edital DEB-CAPES 033/2010.
- Souza, J. (2008). A primeira aventura de belisca no mundo da lógica: Desenvolvendo o raciocínio com argumentacão lógica. Projeto de Extensão em Ensino de Lógica para Iniciantes, FACOM, Universidade Federal de Uberlândia.
- Zon, A. (2007). Apostila linux básico. Núcleo de Cidadania Digital, Universidade Federal do Espírito Santo. at ali.

Este projeto de extensão foi apresentado no evento organizado pela Gerência de Formação Permanente, da Secretaria Municipal de Educação, em 22 de Agosto de *2012, pelos professores Joao Bosco M. Sobral e Ros ˜ angela Kittel. Interessantes projetos ˆ realizados no âmbito das escolas básicas e creches do Município de Florianópolis, foram apresentados, dentre os quais, o projeto resumido neste artigo, como solicitado, na epoca, pela DEB-CAPES MEC (Divis ´ ao de Ensino B ˜ asico da CAPES-MEC). ´*

O leitor poderá ter mais informações sobre o Programa Novos Talentos do DEB-CAPES de 2011, e o projeto "Computação no Ensino Fundamental", iniciado em 2011, no Departamento de Informática e Estatística, no site (http://www.inf.ufsc.br/novostalentos/extensao.html).